# Grell Convection Scheme in RAMS

Jih-Wang Wang 2006/4/26

#### *Grell Scheme for convection and transport*

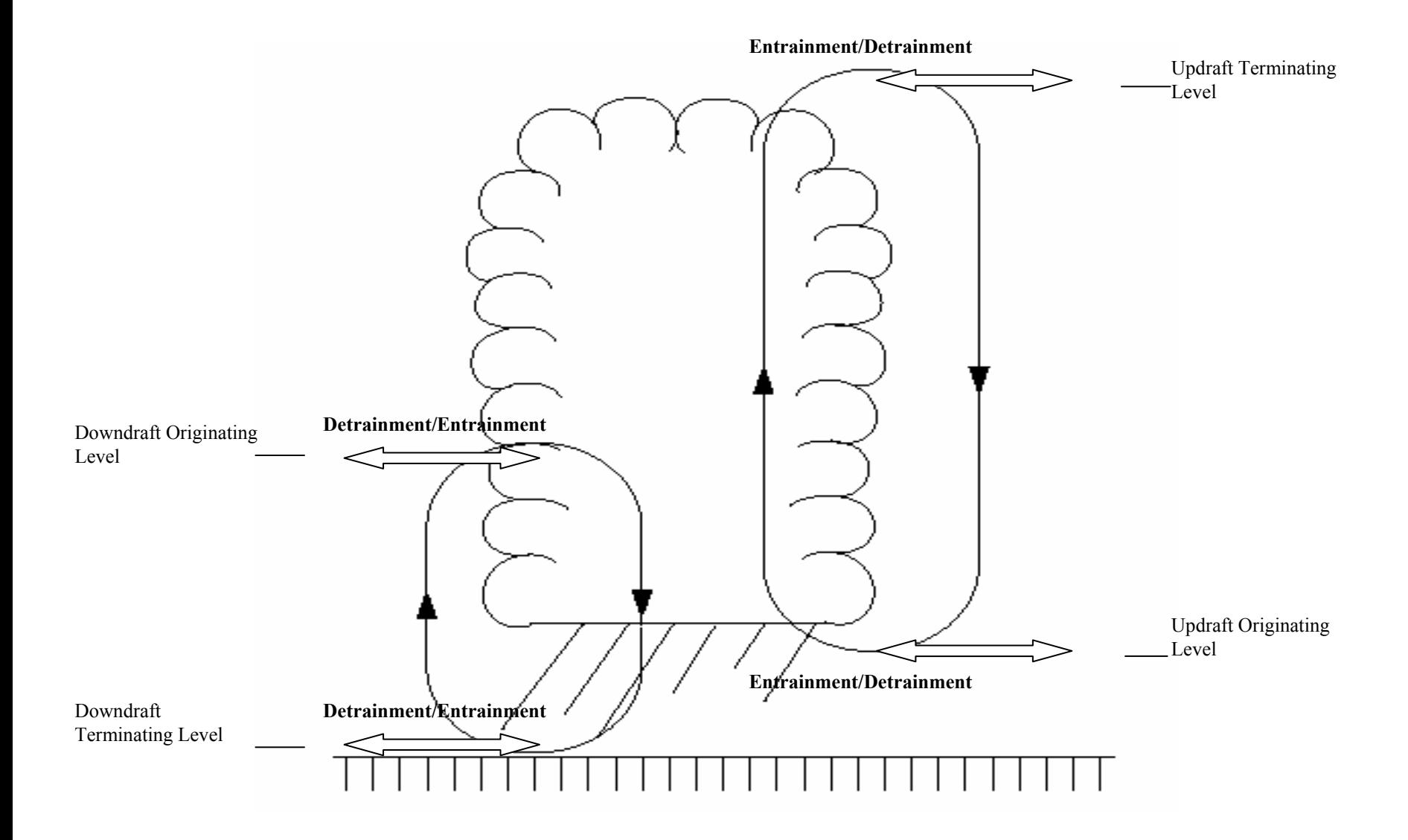

### Grell Scheme Procedure

 $z_0$  (where  $\widetilde{h}(z)$  minimum) 1. Find out  $z_B$  (*LCL*)  $z_T$  (where  $h_u(z_B) = \widetilde{h}^*(z_T)$ )

2. Check criteria to start or not

3. Determine mass flux based on ABE

4. Parameterize entrainment/detrainment rate and mass flux ratio

- 5. Quasi-equilibrium adjustment
- 6. Compute precipitation amount

### Grell Scheme Features

- Entrainment/Detrainment based on cloud radius = 12km
- Entrainment/Detrainment happens only at originating/terminating level
- Mass-flux scheme, i.e., rearrangement of mass in a vertical column
- One type cloud, shallow cumulus parameterization usually accompanied
- Virtually instantaneous adjustment scheme

# Ensemble Approach

- 5 different closure types with regard to cloud base mass flux – dynamic control
- 144 combinations to parameterize entrainment/detrainment rate – static control
- 6 combinations for mass flux ratio
- Sensitivity tests against closure types, mass flux ratio, and entrainment/detrainment rate
- Who knows whether it's better or not?

### My Understanding of LUT

 $\left[X\right]^{r}\rightarrow\left\langle parametrization\right\rangle \rightarrow\left[X\right]^{r+1}$  $\rightarrow$   $\langle$  parameterization  $\rangle$   $\rightarrow$   $\mid$   $X$   $\mid$  $X \mid \infty$  *A parameterization*  $\rangle \rightarrow$   $\mid X \mid \infty$ 

$$
[X]^r \to \left\langle \begin{array}{l} [x_1] \to \langle eq1 \rangle \to [y_1] \\ [x_2] \to \langle eq2 \rangle \to [y_2] \\ [x_3] \to \langle eq3 \rangle \to [y_3] \end{array} \right\rangle \to [X]^{r+1}
$$

$$
[X]^{r} \rightarrow \left\langle \begin{aligned} [x_{1}] &\rightarrow \langle LUT1 \rangle \rightarrow [y_{1}] \\ [x_{2}] &\rightarrow \langle LUT2 \rangle \rightarrow [y_{2}] \\ [x_{3}] &\rightarrow \langle LUT3 \rangle \rightarrow [y_{3}] \end{aligned} \right\rangle \rightarrow [X]^{r+1}
$$

 $[X]^{r} \rightarrow \langle LUT \rangle \rightarrow [X]^{r+1}$  $X^{\dagger} \rightarrow \langle LUT \rangle \rightarrow |X|^{\tau}$ 

pef= (1.591-639\*VSHEAR(I)+ 0953\*(VSHEAR(I)\*\*2)-00496\*(VSHEAR(I)\*\*3)) if (pef-qtedtm ax) pef=edtm ax if (pef.ltedtm in) pef=edtm in

```
!----cloud base precip efficiency
```

```
zkbc=z(i\cdotkbcon(i))*3.281e-3
prezk= 02
if (zkbc.qt3.) then
  prezk = .96729352+zkbc*(-.70034167+zkbc*(.162179896+zkbc* &
     (-1.2569798E-2+zkbc*(4.2772E-4-zkbc*5.44E-6))))endifif (zkbc.qt25) then
  prezk=2.4
endifpefb = 1/(1 + prezk)if (pefb.gt.edtm ax) pefb=edtm ax
if (pefb.ltedtm in) pefb=edtm in
EDT(D = L - 5*(pefb+pef)
einc = edt(i) / \ln(tm) axens2+1)
do k=1,m axens2edtc(ik)=edt(i)+fbat(k-m axens2R-l)*eincedtc(ik)=edt(i)-fladik)*eincenddo
```
z (cloud base height)  $\rightarrow$   $\langle \text{code} \rangle \rightarrow$  edtc (ratio between downdraft and updraft mass flux) VSHEAR (wind shear)<br> $\rightarrow$   $\langle \text{code} \rangle \rightarrow$  $\begin{cases} \end{cases}$ 

$$
m_0 = \frac{\beta I_1 m_b}{I_2} = \xi m_b
$$

```
p e f = (1.591 - 639 * V SH E AR (I) + 0.0953 * (V SH E AR (I) * * 2) - 0.0496 *(VSHEA R (I)**3)
      if (p e f.g t.e d t m a x) p e f = e d t m a xif (p e f.It.ed tm in ) pe f = e d tm in
      !--- cloud base precip efficiency
      zkbc = z(ikbcon(i)) * 3 - 2bbe-3preck = .02if (zkbc.qt.3.) then
         prezk = .96729352+zkbc*(-.70034167+zkbc*(.162179896+zkbc*
ୃ
             (-1.2569798E -2 + zkbc*(4.2772E -4 -zkbc*5.44E -b))))endif
      if (zkbc.gt.25) then
         precx = 2.4endif
      p e f b = 1./(1 + p rezk)if (pefb.qt.edtm ax) pefb=edtm
      if (pefb.lt.edtm in) pefb=edtm
                                                                     Precipitation Efficiency Parameter 1
      E D T (I) = L - 5 * (p e f b + p e f)e in c = ed t(i)/float(m axens2 + ]
      do k = \frac{1}{2} m axens?
         edtc(i+k)= edt(i)+ float(k-m)a1
         ed tc (i+k) = ed t(i) -flo at(k) * e in
      enddo
                                                 0.8
                                                 0.6
                                           pd
                                                 0.40.2\overline{0}2<sup>1</sup>\overline{0}3
                                                                                                                      5
                                                                                                                                   6
                                                                    1
                                                                                                          \overline{4}Wind Shear (1/s)
```

```
pef= (L-59L-639*V SH E A R (I)+ 0953* (V SH E A R (I)**2) - 00496*
(VSH E A R (I)**3))
       if (pef-qt-edtm ax) pef=edtm ax
       if (pef-lt-edtm in) pef=edtm in
       !--- cloud base precip efficiency
       z k b c = z (i, k b c o n (i)) * 3.281 e - 3\text{pre } z \text{ } k = 0.02if (zkbc.gt.3.) then
          prezk = .96729352+zkbc*(-.70034167+zkbc*(.162179896+zkbc*
\alpha(-1.2569798E - 2 + zkbc*(4.2772E - 4 - zkbc*5.44E-6))))endif
       if (zkbc.gt.25) then
          prezk = 2.4endif
       p e f b = 1./(1.+prezk)
       if (\text{p} \in \text{fb} \cdot \text{gt} \cdot \text{ed} \cdot \text{tm} \cdot \text{ax}) \text{p} \in \text{fb} = \text{ed} \cdot \text{tm} \cdot \text{ax}if (p e f b. It. e d t m in) p e f b = e d t m inE D T (I) = L - 5 * (p e f b + p e f)e in c = ed t(i)/flo at(m axens2 + 1)
                                                                                     Precipitation Efficiency Parameter 2
       do k = l m axens?
          edtc(i+k)= edt(i)+ float(k-m) axens
          ed \text{ tr} (i \cdot k) = ed \text{ t}(i) - fl \text{ o } t(k) * e \text{ in } cenddo
                                                                  1
                                                               0.8
                                                         prefb
                                                               0.6
                                                               0.40.2\overline{0}\overline{0}2000
                                                                                                   4000
                                                                                                                   6000
                                                                                                                                   8000
                                                                                                                                                  10000
                                                                                                                                                                  12000
                                                                                                      Cloud Base Height (m)
```
# Procedure to Implement LUT Approach

- Find out the range for VSHEAR and z
- Given VSHEAR and z, run the piece of code offline to get the LUT for edtc=f(VSHEAR,z)
- Replace the piece of code with LUT reading code and linear interpolation
- Check simulation results
- Estimate model efficiency change and resources usage

### **RAMS Model Options and Setups**

- • **Basic Equations Nonhydrostatic; compressible**
- • **Grid Stagger/Structure Arakawa C grid; One Grid**
- • **Convective Parameterization***Grell scheme*
- • **Surface Layer Flux None**
- • **Boundary Condition Cyclic for momentum; zero gradient inflow/outflow for others**
- • **Radiation ParameterizationHarrington scheme**
- **InitializationUnstable sounding; horizontally homogeneous**
- • **Terrain**
	- **N-S mountain range in the middle (Gaussian function)**
- • **Grid Spacing 16 km x 16 km x (60 m ~ 1000 m)** • **Time Step**
	- **30 secs**
- • **Grid Cell Number60 x 60**

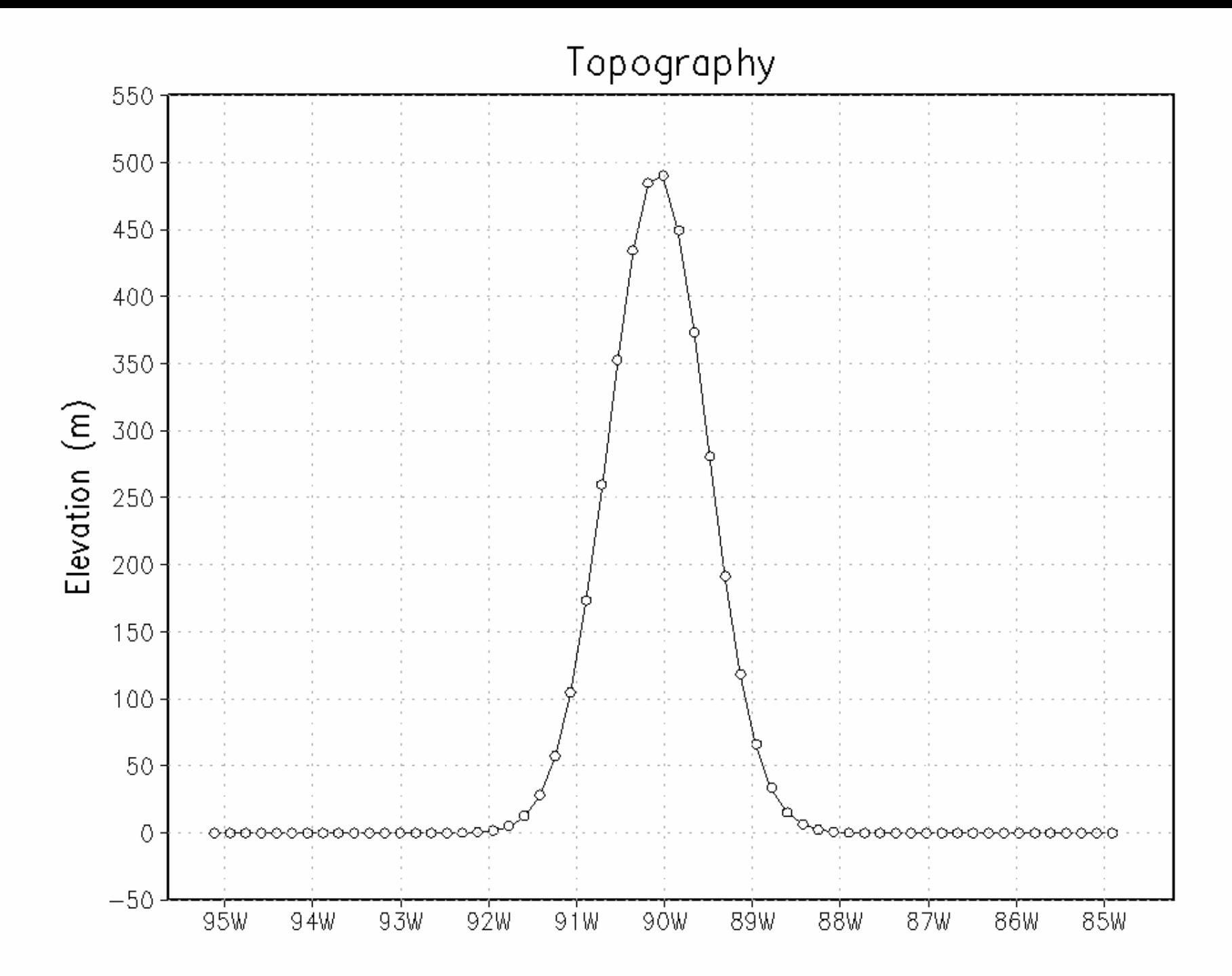

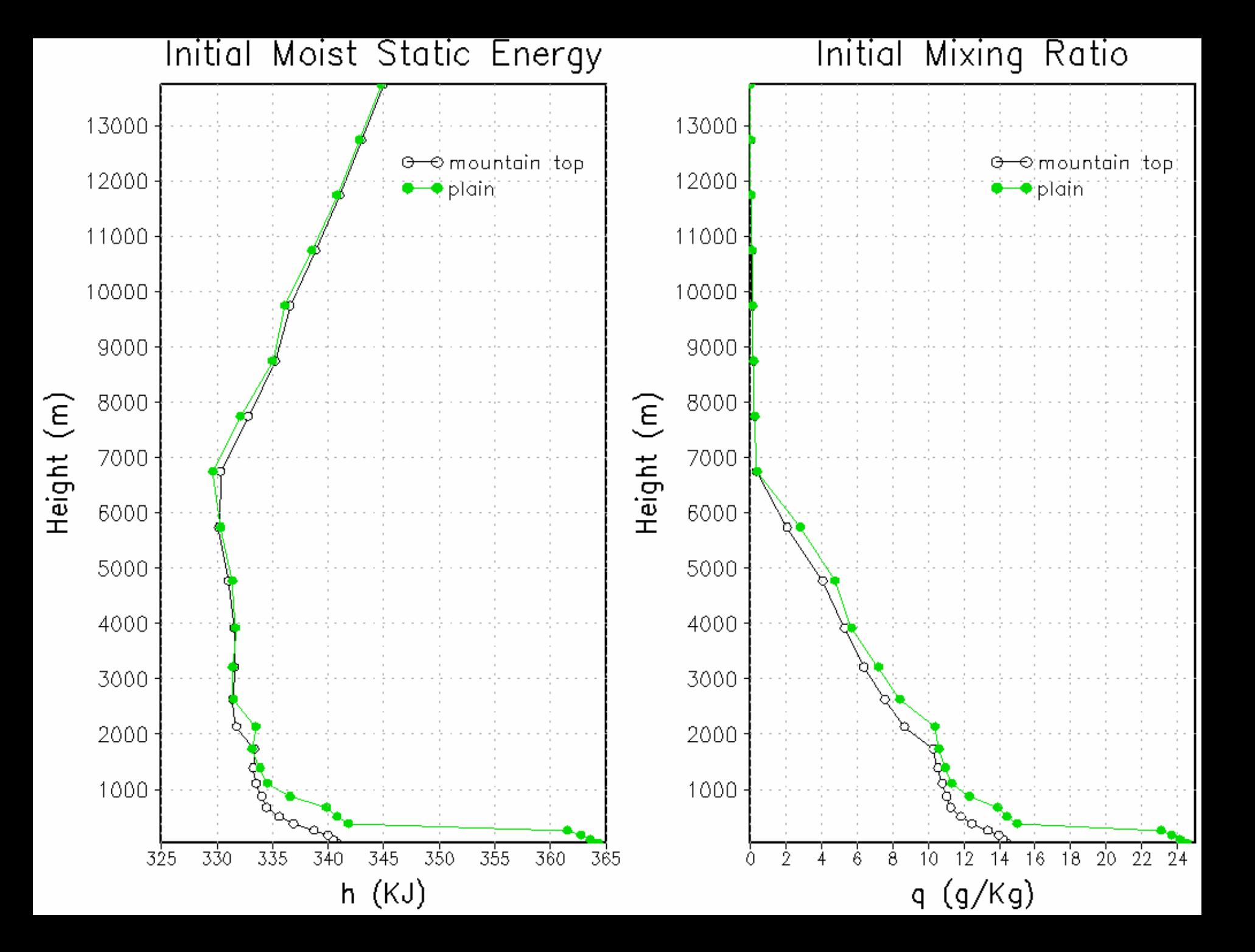

#### Convective Precipitation - Explicit

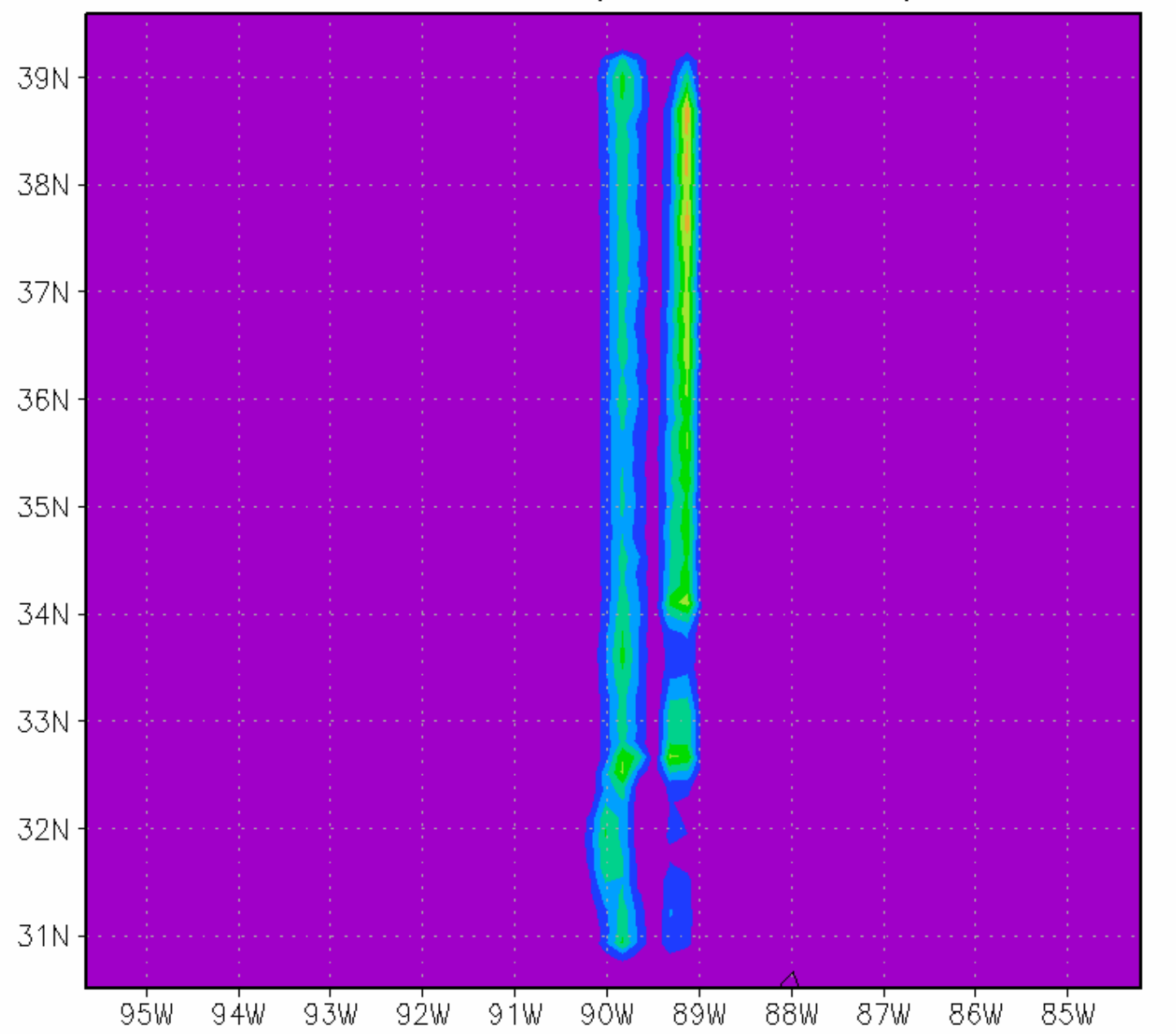

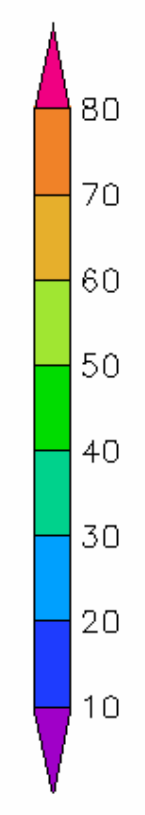

 $\rm mm$ 

#### Convective Precipitation - LUT

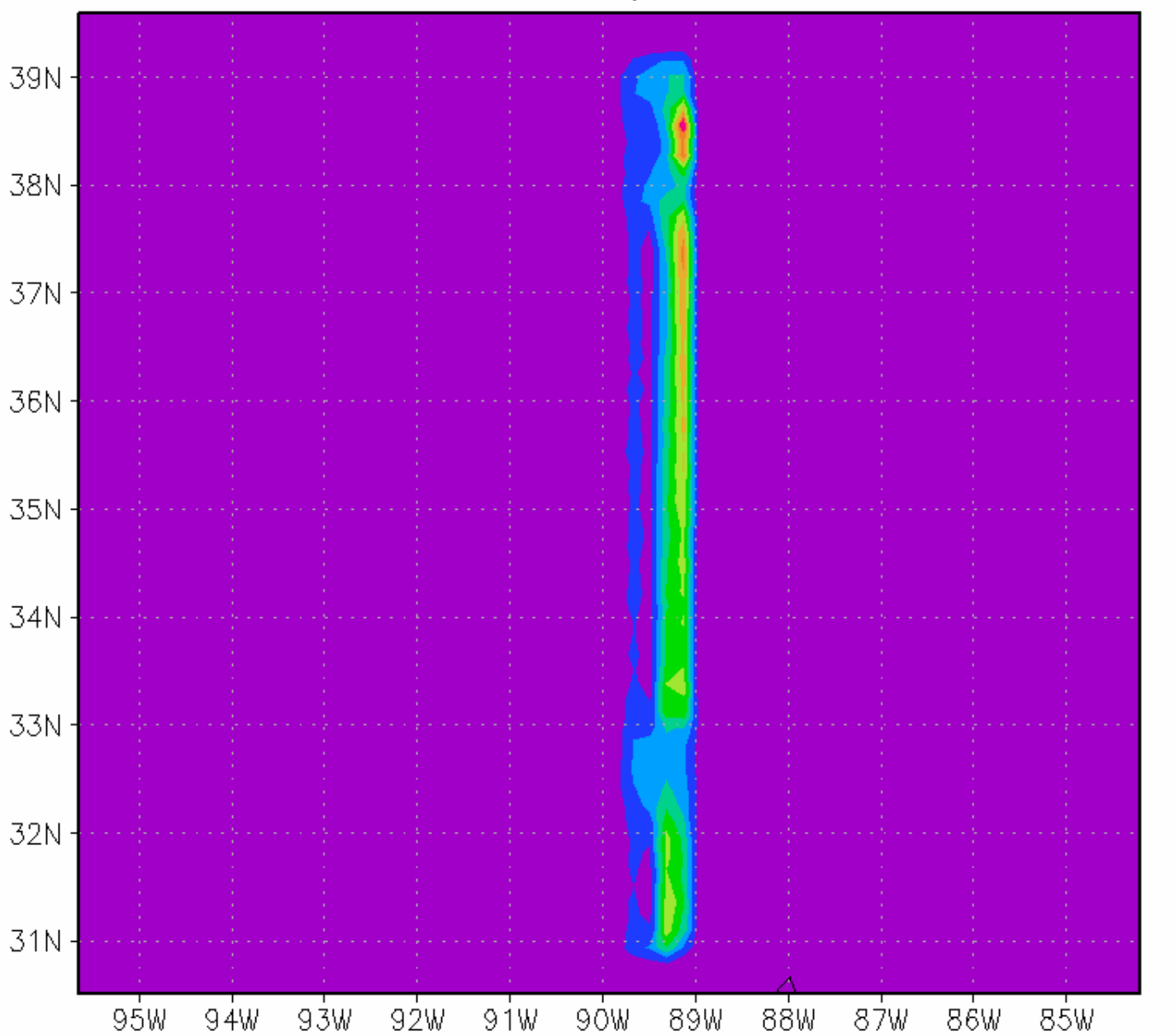

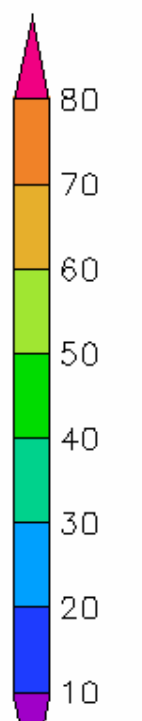

 $mm$ 

#### Convective Precipitation Difference

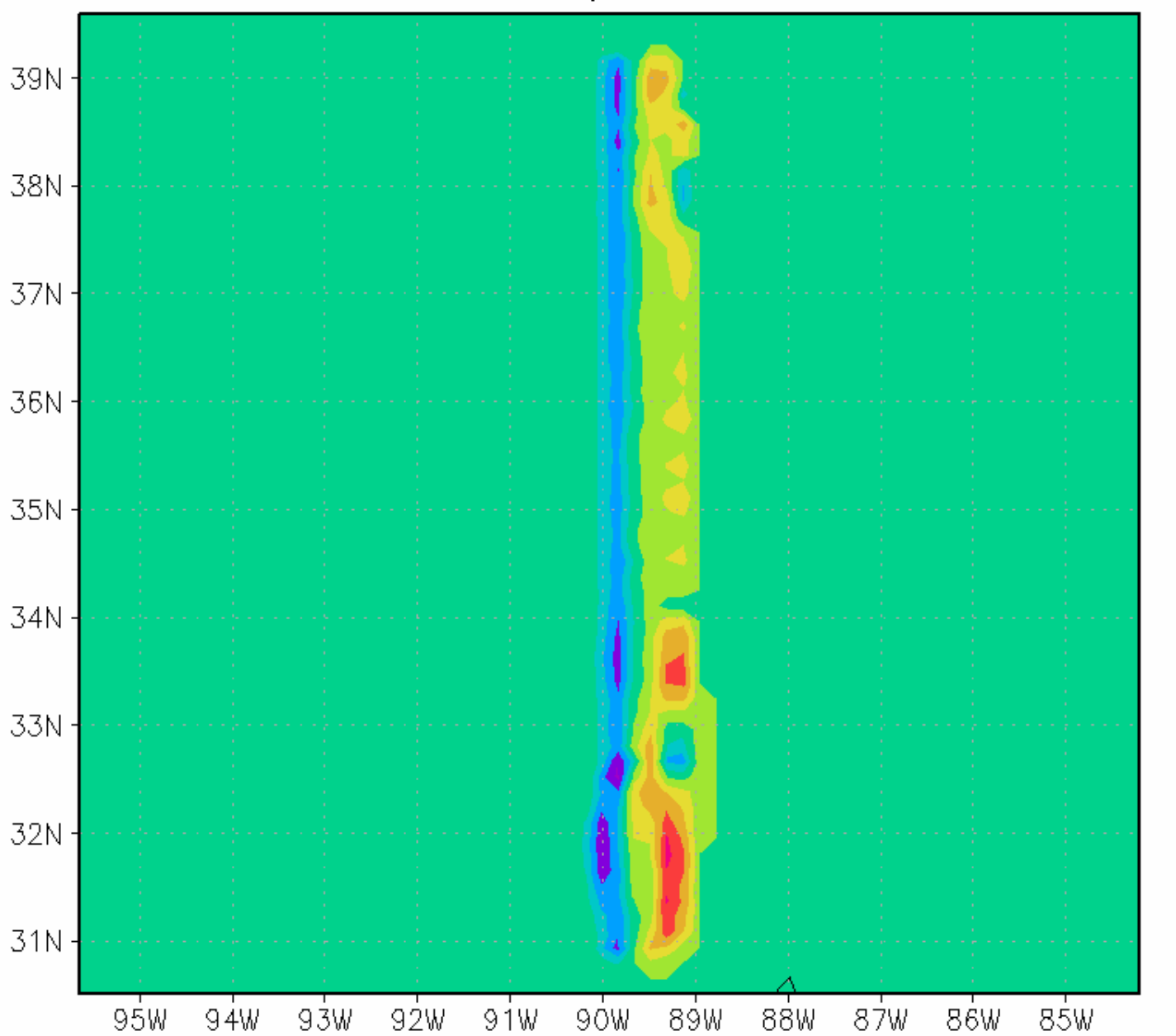

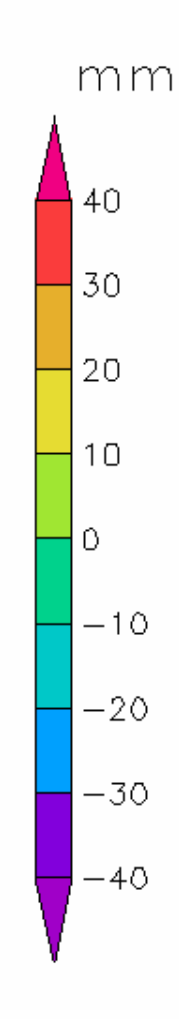

Sea Surface Pressure and Lowest Level Temperature Difference

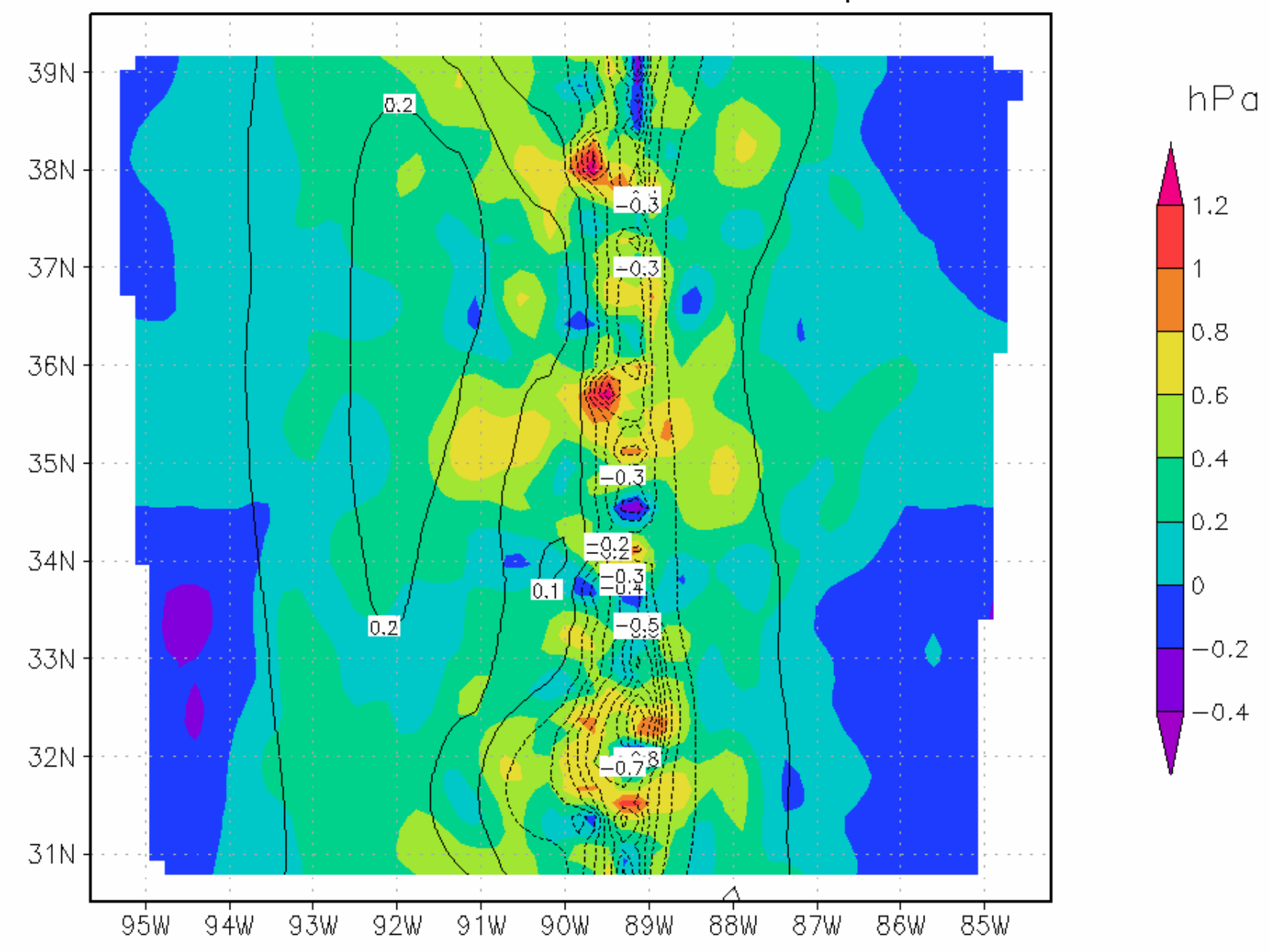

#### Precipitable Water Difference

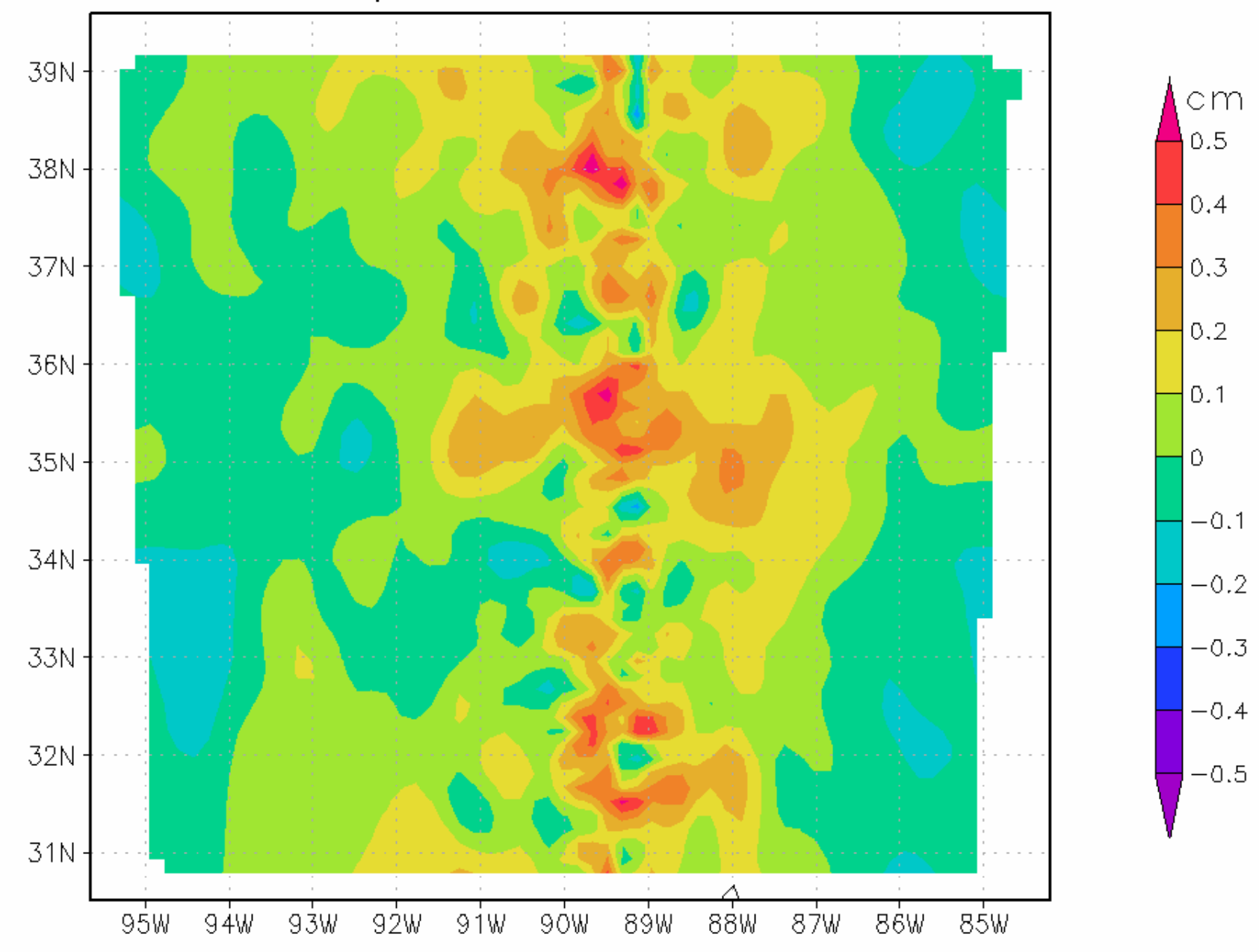

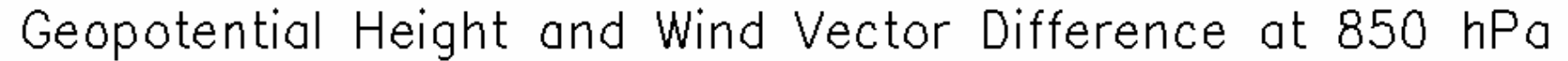

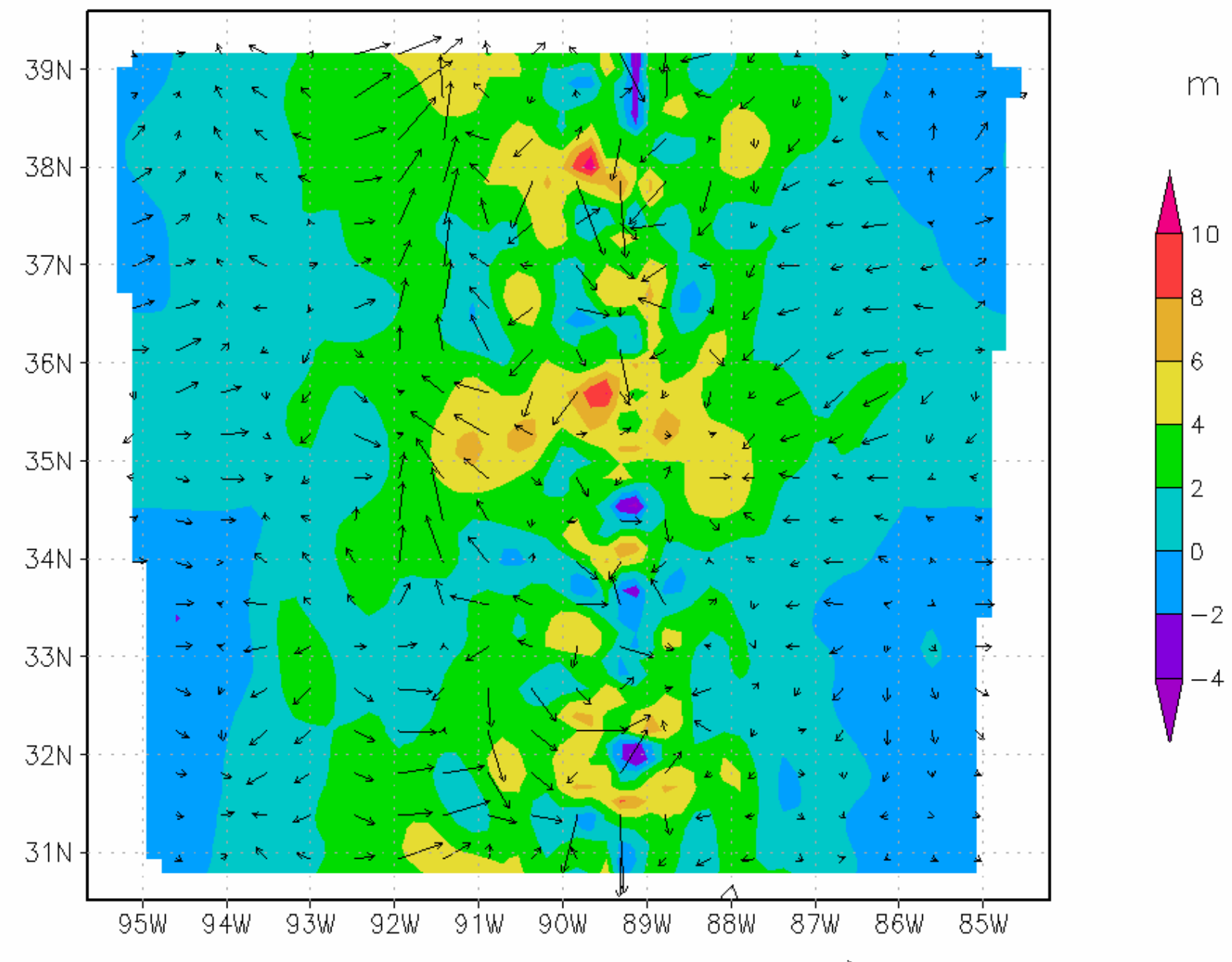

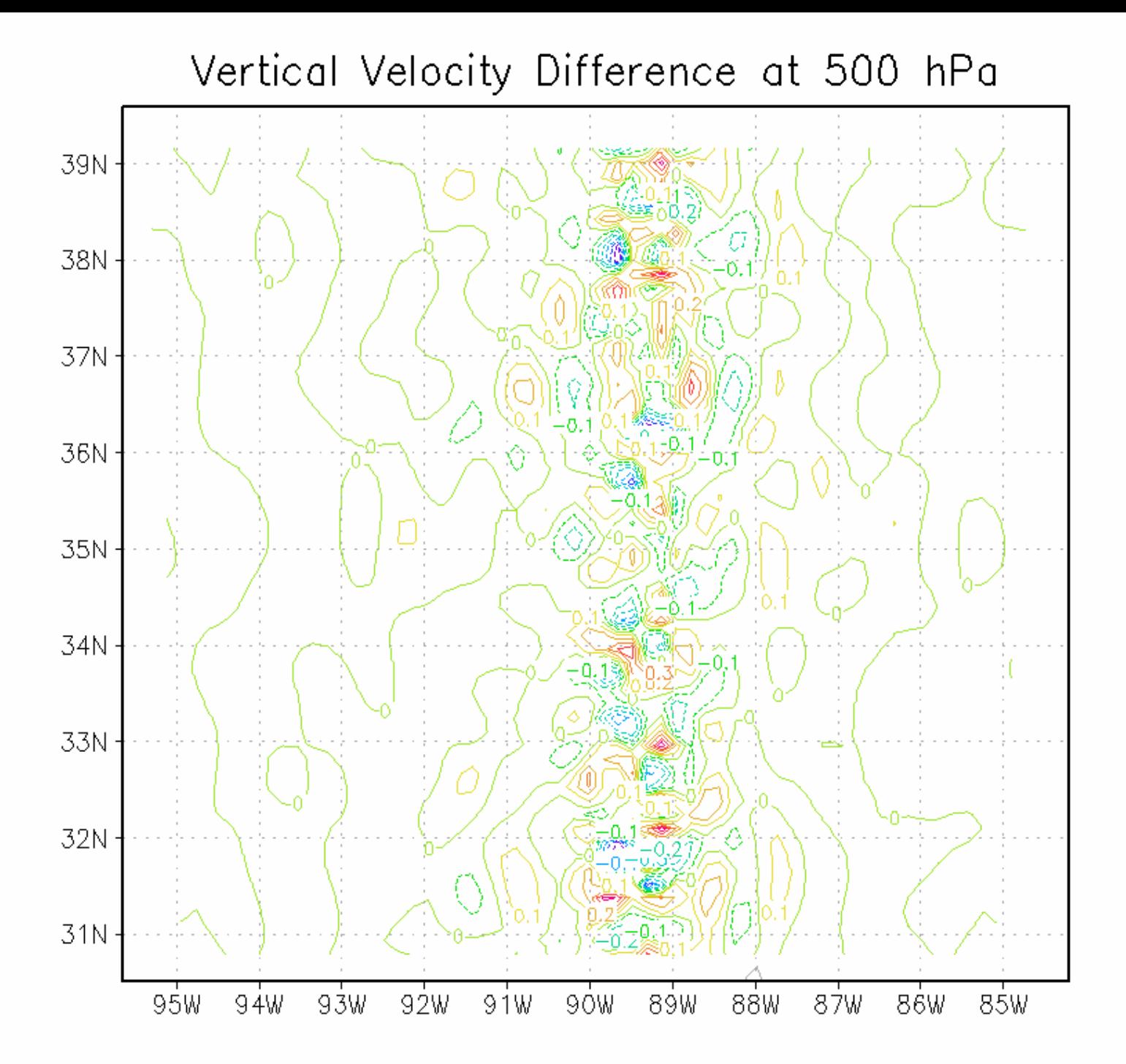

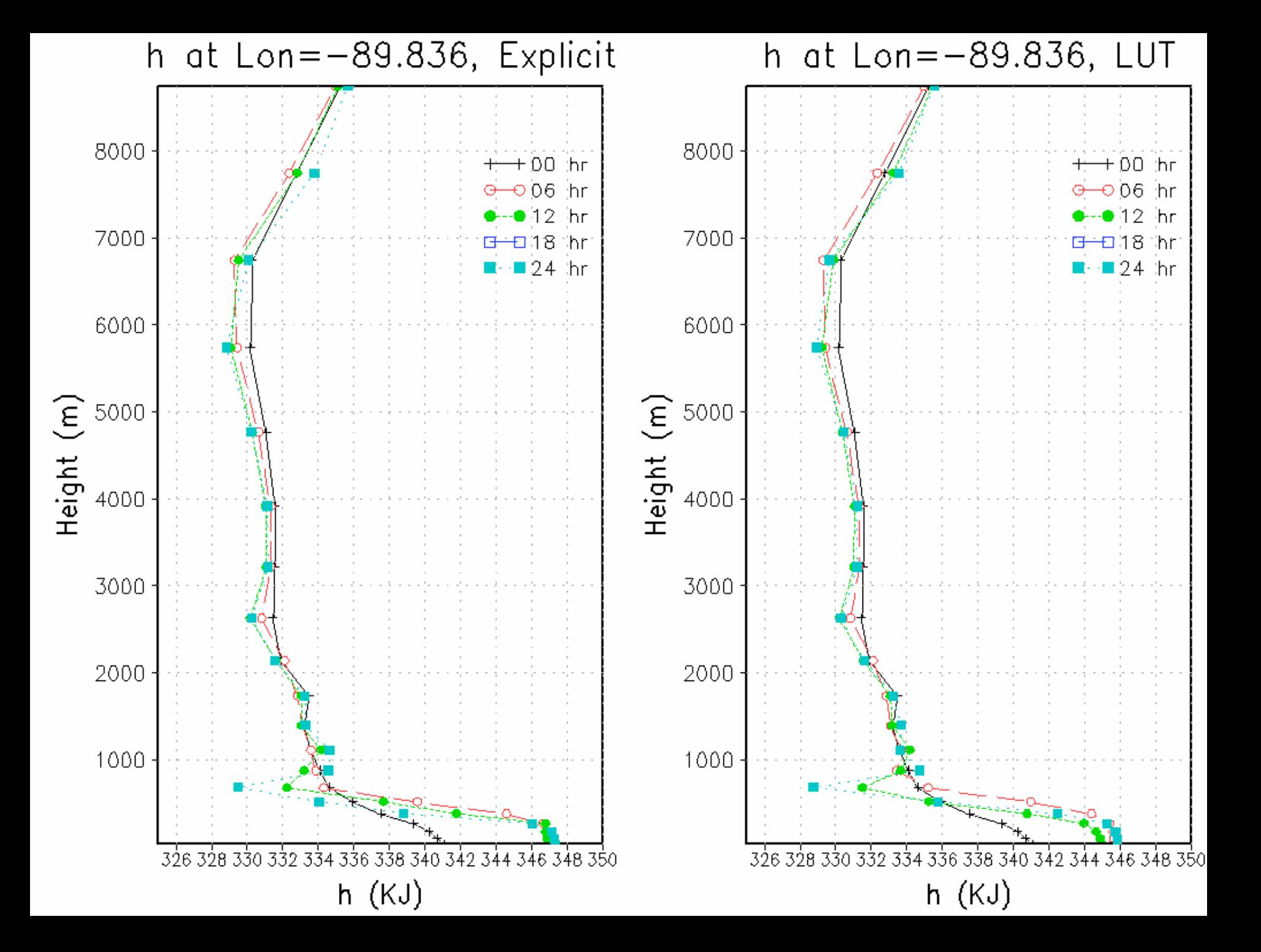

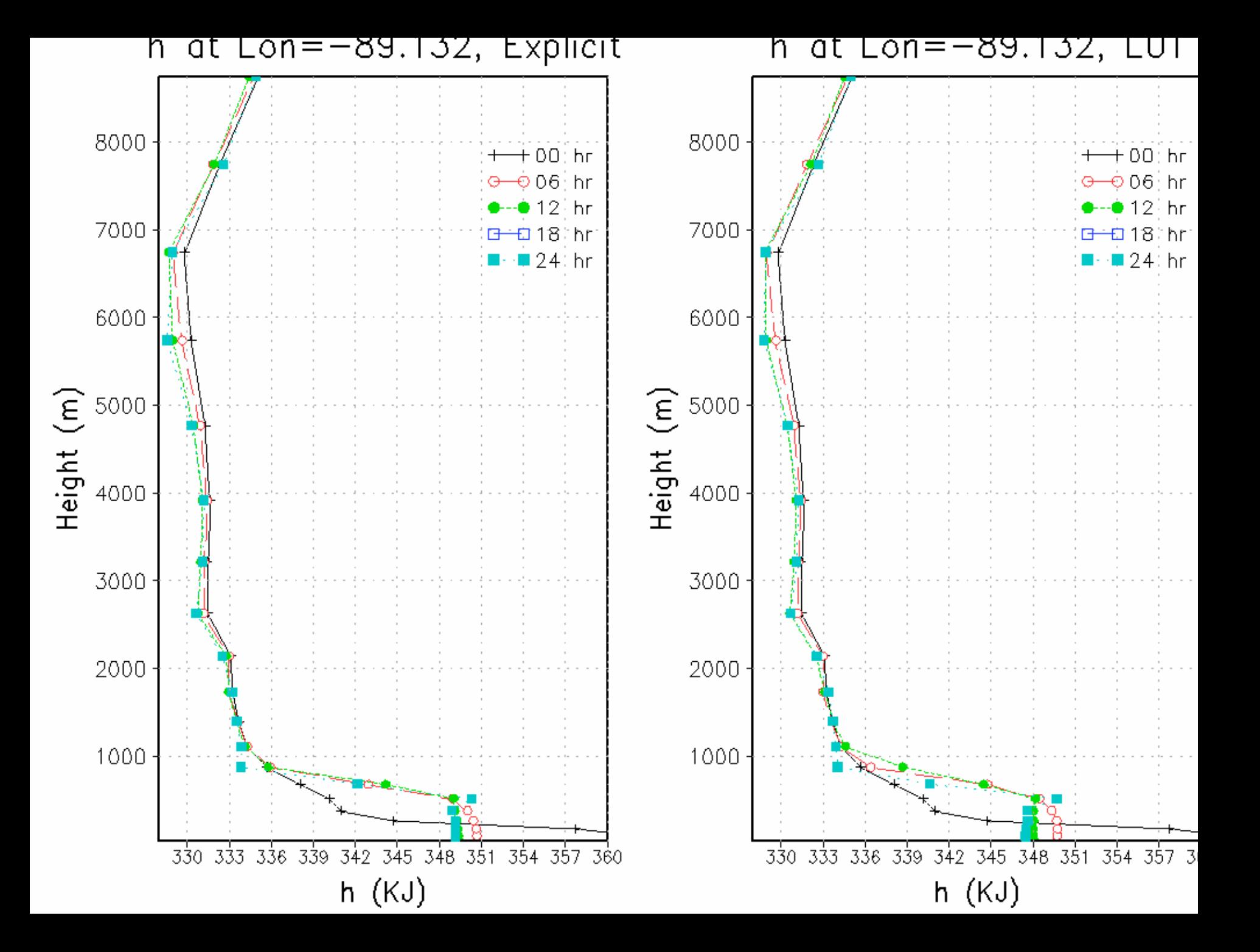

# Efficiency and Resources Usage

- 4 mins/100 mins faster in LUT than in Explicit for this sensitivity test
- Need  $\sim$  64 Kbytes memory to store the table

### Conclusion

- More than a dozen tunable parameters
- Very sensitive to mass flux ratio
- LUT method is a little faster than the original code, but needs ~64 K memory for each node

## Reference

- Grell, G. A., J. Dudhia, and D. R. Stauffer, A description of the Fifth-generation Penn State/NCAR Mesoscale Model (MM5), *NCAR Tech Note TN-398 + STR*, 122 pp., 1994.
- G. A. Grell and D. Devenyi, 2002. A generailized approach to parameterizing convection combing ensemble and data assimilation techniques, *Geophysical Research Letters*, 29(14), No. 38.
- Arakawa, A., 2004. Review Article: The cumulus parameterization problem: Past, Present, and Future, *Journal of Climate*, 17(13), 2493-2525.
- Grell, G. A., 1993. Prognostic evaluation of assumptions used by cumulus parameterizations, *Monthly Weather Review*, 121, 764-787.